# **Tvheadend - Feature #3132**

# **Quick channel filter for one tag (was: Multiple channel lists)**

2015-10-05 10:40 - Mark Clarkstone

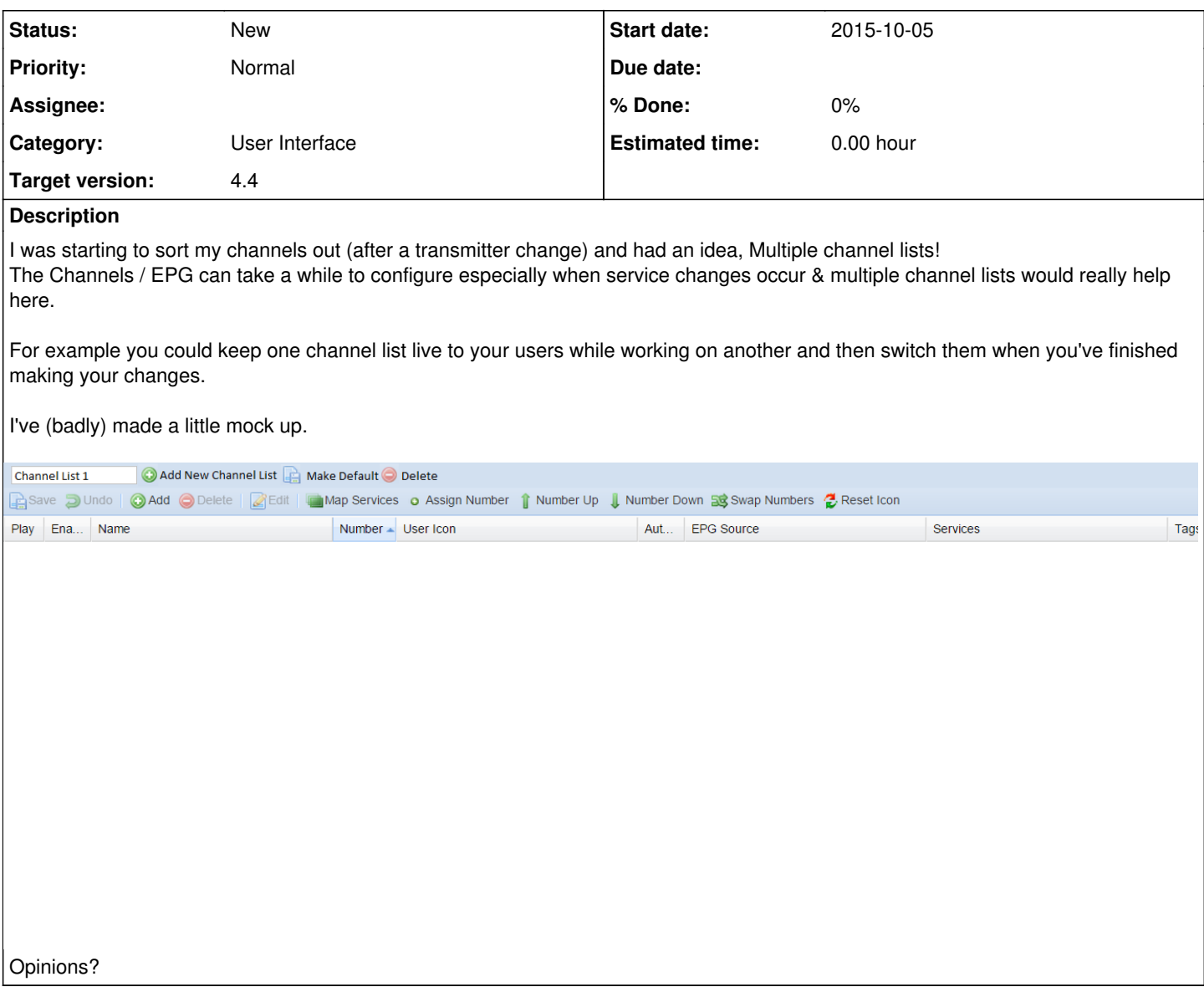

#### **History**

#### **#1 - 2015-10-05 11:02 - Hanspeter Müller**

Mark Clarkstone wrote:

I was starting to sort my channels out (after a transmitter change) and had an idea, Multiple channel lists!

## [...]

Opinions?

Good idea from a "managment-standpoint", would really make it easier to do "work" (hey, i'll have to call it something wink.png ) on a testing list while users are on the active one's.

But, even not as sleek, you can already do something to the same effect with the tags (add a testing tag and exclude it from the normal users, or lock the normal users to a general tag)...

### **#2 - 2015-10-05 14:37 - Jaroslav Kysela**

Yes, tags were added for this purpose. But yes, it might be handy to have a quick filter for one tag in the upper toolbar.

### **#3 - 2015-10-05 14:38 - Jaroslav Kysela**

*- Subject changed from Multiple channel lists to Quick channel filter for one tag (was: Multiple channel lists)*

## **#4 - 2015-10-11 19:55 - Jaroslav Kysela**

*- Target version set to 4.4*

## **Files**

listexample.png Mark Clarkstone 29.3 KB 2015-10-05 Mark Clarkstone